# Produktmerknader

# BOTT Økonomi og Lønn

# Oversikt over innhold

Dette dokumentet beskriver endringer, feilrettinger og ny funksjonalitet som er publisert i løpet av mai. Gjelder i følgende systemer og miljøer:

#### ERP Unit4 UH01 og UH02

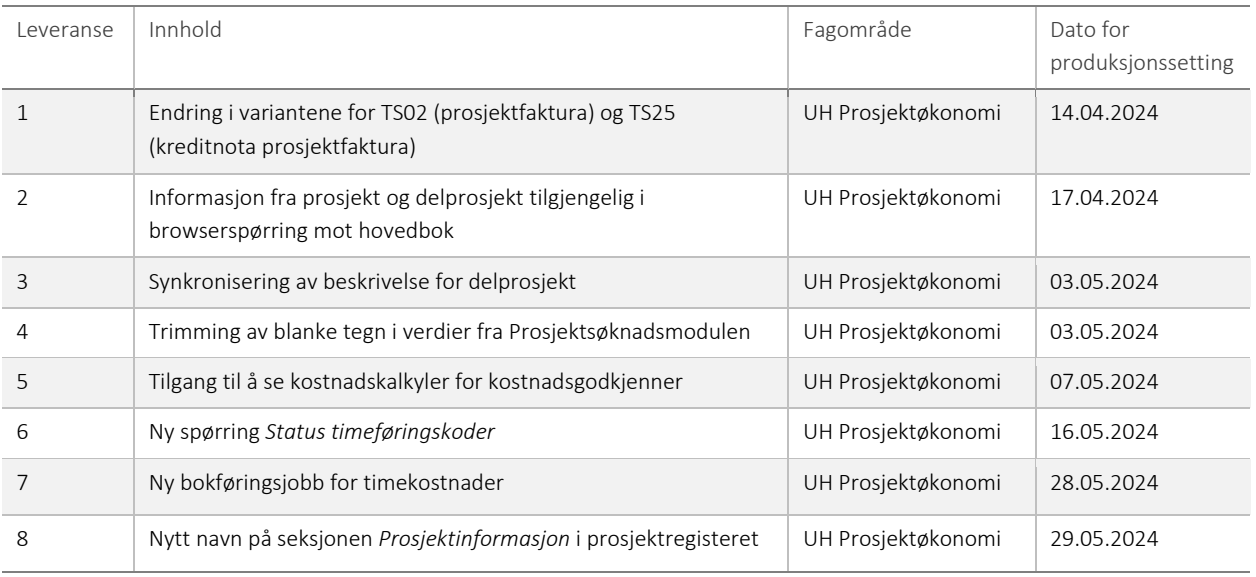

#### 1 – Endring i alle varianter av TS02 og TS25

Vi har gjort en endring på alle varianter av TS02 (prosjektfaktura) og TS25 (kreditnota prosjektfaktura) slik at det nå genereres ett bilagsnummer per fakturanummer.

#### 2 –Informasjon fra prosjekt og delprosjekt tilgjengelig i browserspørring mot hovedbok

Etter ønske fra BOTT har vi opprettet nye koblinger i datamodellen slik at informasjon fra prosjekt- og delprosjektregister nå er tilgjengelig via *Utvid datagrunnlag* i browserspørring på *Spørring bilag*.

#### 3 – Synkronisering av beskrivelse for delprosjekt

I vedlikeholdsjobben som går hver natt, har vi lagt til en sekvens som oppdaterer tabellene *agldimvalue* og *agldescription* i henhold til delprosjektets beskrivelse fra tabellen *atsworkorder*. Avvikende beskrivelse kan oppstå ved arbeid i Web-versjonen av Unit4 ERP, om brukeren zoomer inn på delprosjekt fra prosjekt, endrer beskrivelse og lagrer (da oppdateres beskrivelsen i *atsworkorder*, *agldimvalue* og *agldescription*), går tilbake til prosjekt via lenke oppe til venstre i skjermbildet og deretter lagrer fra prosjektregisteret (da endres beskrivelsen i *agldimvalue* og *agldescription* tilbake til gammel beskrivelse).

Avvikende beskrivelse kan føre til at feil navn vises i ulike skjermbilder, for eksempel ved kontering av inngående faktura.

# 4 – Trimming av blanke tegn i verdier fra Prosjektsøknadsmodulen

På grunn av ulike datatyper i ulike tabeller har enkelte verdier etter overføring fra Prosjektsøknadsmodulen hatt mange blanke tegn etter seg. For eksempel kunne finansieringskilde *NFR* bli lik "*NFR* " i enkelte tabeller. Dette er rettet og vi har fjernet blanke verdier i tabellverket for alle begrepsverdier som er overført fra Prosjektsøknadsmodulen.

## 5 – Tilgang til å se kostnadskalkyler for kostnadsgodkjenner

Systemrollen CBASIS er tildelt lesetilgang til kostnadskalkyler. Dette gjør at kostnadsgodkjenner nå skal kunne zoome inn på kostnadskalkyler fra godkjenningsbildet, om brukeren er tildelt denne rollen i prosjektsøknadsmodulens egen tilgangsstyring (*Ajourhold kostnadskalkylebruker*).

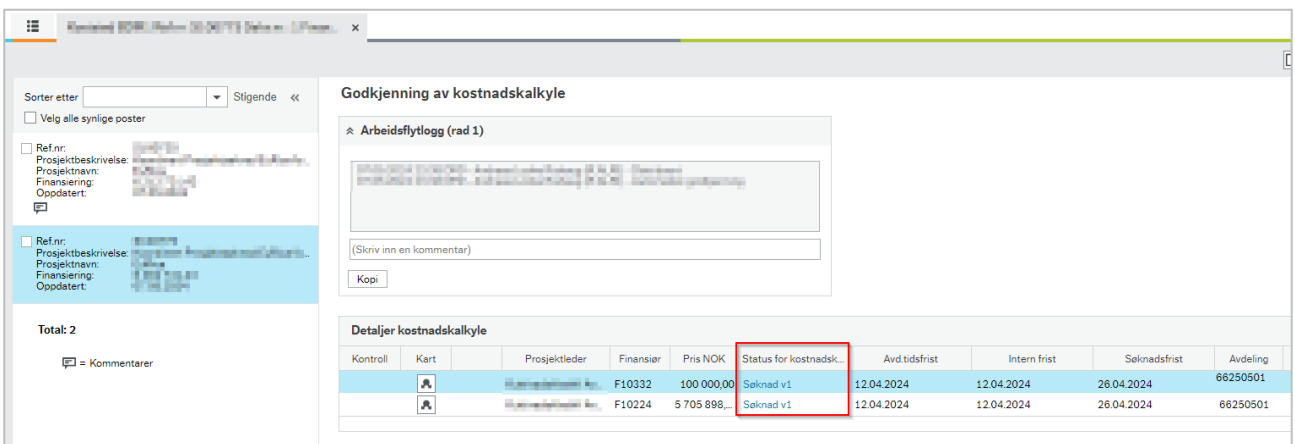

## 6 – Ny spørring *Status timeføringskoder*

Vi har publisert en ny spørring som viser alle kombinasjonene av prosjekt, arbeidsordre og aktivitet, og om de er tilgjengelige for timeføring eller ikke. En kort beskrivelse av spørringen vises i seksjonen *Rapportbeskrivelse* i Web.

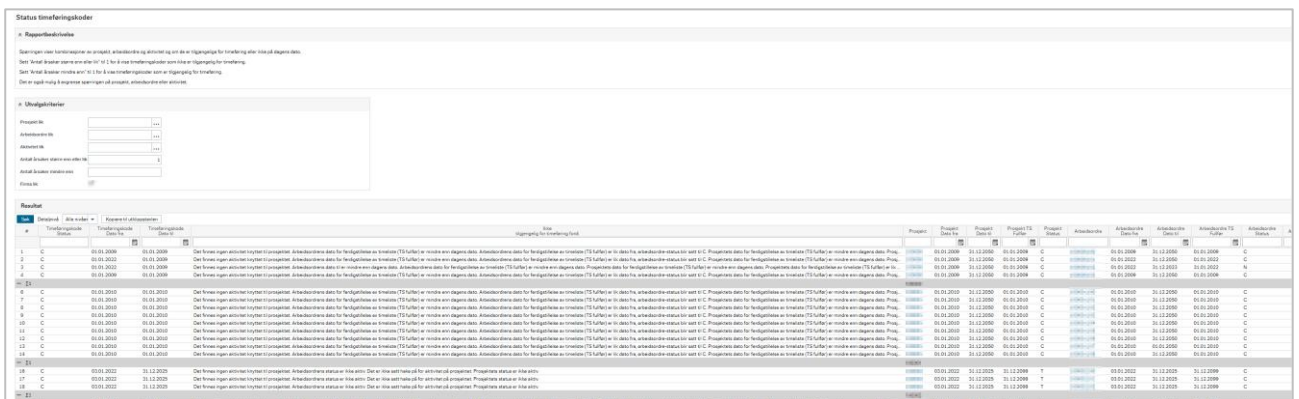

Spørringen finnes i menyen under *Rapporter/Rapporter på tvers av firmaer/Globale rapporter/Prosjektøkonomi*.

### 7 – Ny bokføringsjobb for timekostnader

Vi har laget en ny bokføringsjobb for timekostnader. Tidligere kunne det i enkelte tilfeller skje at timekostnader ble liggende frem til nytt månedsskifte før de ble bokført. Dette er rettet i den nye jobben. I tillegg bokføres nå alle timekostnader som overføres for inneværende måned. Her var det tidligere en begrensning på bokføring kun til og med dagens dato. Utover dette er det ikke noen forskjell for sluttbrukerne.

#### 8 – Nytt navn på seksjonen *Prosjektinformasjon* i prosjektregisteret

Navnet på seksjonen *Prosjektinformasjon* i skillekortet *Beskrivelse* endres til *Beskrivelse.*

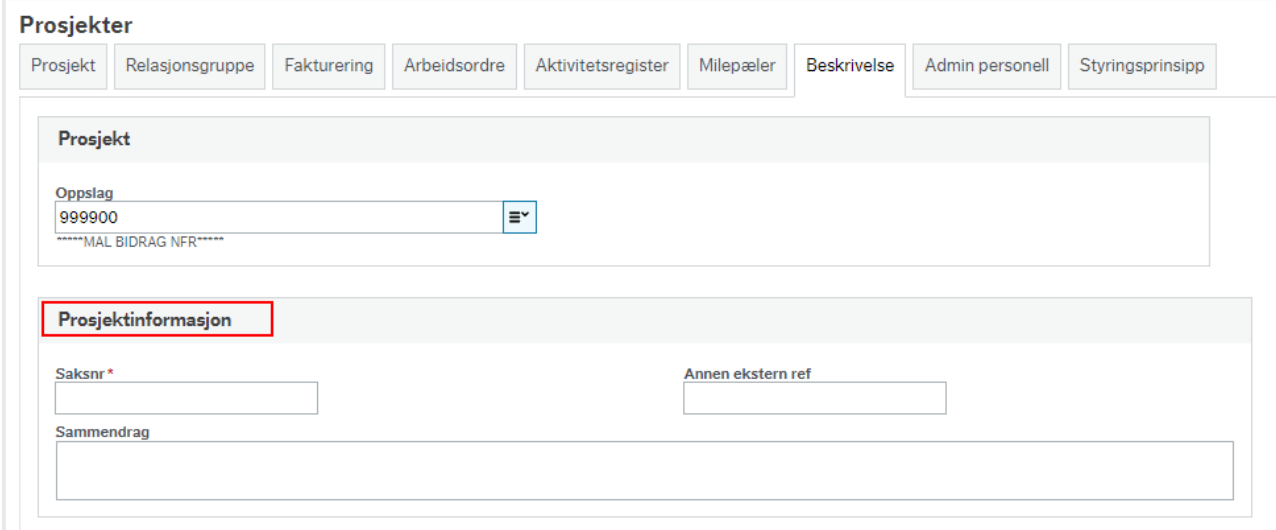

Navnet samsvarer da med benevnelse på samme seksjon i arbeidsordreregisteret.